# **ANALISIS NILAI EKONOMI KAWASAN MENGGUNAKAN TRAVEL COST METHOD (TCM) DAN CONTINGENT VALUATION METHOD (CVM) UNTUK PEMBUATAN PETA ZONA NILAI EKONOMI KAWASAN DENGAN SIG (Studi Kasus : Kawasan Taman New Balekambang, Kabupaten Karanganyar)**

# **Alan Kusmaryudi, Bambang Darmo Yuwono, Fauzi Janu Ammarohman**\*)

Departemen Teknik Geodesi Fakultas Teknik, Universitas Diponegoro Jl. Prof. Sudarto, SH, Tembalang, Semarang, Telp.(024)76480785, 76480788 Email: alankusmaryudi@gmail.com\*)

### **ABSTRAK**

Potensi pariwisata di Indonesia yang beraneka ragam. Besarnya potensi wisata yang ada di Indonesia dapat berpengaruh dalam meningkatkan pertumbuhan ekonomi di Indonesia. Salah satu tempat wisata dengan keunikan isinya yang dapat dijadikan tujuan wisata adalah Taman New Balekambang. Besarnya potensi Kawasan Taman New Balekambang maka perlu dibuat Peta ZNEK untuk mengetahui nilai ekonomi kawasan berdasarkan Willingness To Pay dengan metode TCM (Travel Cost Method) dan CVM (Contingent Valuation Method) pada kawasan tersebut, dan Peta Utilitas Kawasan berdasarkan tipologi kawasan.Metode penarikan responden yang digunakan dalam penelitian ini adalah non probability sampling dengan teknik sampling insidental, yaitu responden yang ditemui secara kebetulan datang berkunjung di Kawasan Taman New Balekambang. Data yang digunakan adalah 80 responden untuk TCM dan 90 responden untuk CVM. Metode pengolahan data yang digunakan adalah analisis regresi linear menggunakan Microsoft Excel dan perhitungan menggunakan Maple 17. Serta dilakukan juga uji asumsi klasik (normalitas, heteroskedastisitas, autokorelasi, dan multikolinearitas), validitas dan reliabilitas menggunakan SPSS 23.Dalam penelitian ini, uji asumsi klasik menunjukkan semua data berdistribusi normal, tidak terjadi heteroskedastisitas, terbebas dari autokorelasi dan tidak memiliki multikolinearitas. Uji validitas dan reliabilitas menunjukan hasil valid dan reliabel pada model yang digunakan. Hasil perhitungan nilai total ekonomi diperoleh nilai guna langsung sebesar Rp. 326.848.291.120,-. Nilai keberadaan sebesar Rp. 25.312.836.650, sehingga diperoleh nilai total ekonomi Taman New Balekambang sebesar Rp. Rp. 352.161.127.770,-. **Kata Kunci:** *Contingent Valuation Method*, *Travel Cost Method*, Zona Nilai Ekonomi Kawasan

# *ABSTRACT*

*Diverse tourism potential in Indonesia. The amount of tourism potential in Indonesia can be influential in increasing economic growth in Indonesia. One of the tourist attractions with the unique contents that can be used as tourist destinations is Taman New Balekambang. The magnitude of the potential of the New Balekambang Park Area needs to be made ZNEK Map to determine the economic value of the region based on Willingness To Pay with the TCM (Travel Cost Method) and CVM (Contingent Valuation Method) methods in the area, and Regional Utility Maps based on regional typology.The respondent withdrawal method used in this study was non probability sampling with incidental sampling techniques, namely respondents who were met by chance to come to visit the New Balekambang Park Area. The data used were 80 respondents for TCM and 90 respondents for CVM. The data processing method used is linear regression analysis using Microsoft Excel and calculations using Maple 17. As well as the classic assumption test (normality, heteroscedasticity, autocorrelation, and multicollinearity), validity and reliability using SPSS 23.In this study, the classic assumption test shows all data are normally distributed, heteroscedasticity does not occur, is free from autocorrelation and does not have multicollinearity. Validity and reliability tests show valid and reliable results on the model used. The results of calculating the total economic value obtained direct use value of Rp. 326,848,291,120, -. Existing value of Rp. 25,312,836,650, - so that the total economic value of Taman Balekambang is Rp. Rp. 352.161.127.770, -.*

*Keywords : Area Economic Value Zone, Contingent Valuation Method, Travel Cost Method*

*\*)Penulis, Penanggungjawab*

# **I. Pendahuluan**

# **I.1. Latar Belakang**

Daya Tarik Wisata dijelaskan sebagai segala sesuatu yang memiliki keunikan, keindahan, dan nilai yang berupa keanekaragaman kekayaan alam, budaya, dan hasil buatan manusia yang menjadi sasaran atau kunjungan wisatawan.

Di Kabupaten Karanganyar terletak kawasan wisata pegunungan yang cukup populer di Indonesia yakni Taman New Balekambang seluas 2,2 Ha. Taman New Balekambang adalah kawasan wisata alam di Jawa Tengah, yang masuk wilayah Kecamatan Tawangmangu, Kabupaten Karanganyar. Belum adanya penelitian tentang studi kasus Taman New Balekambang berdasarkan Willingness To Pay mendorong penulis melakukan pengkajian tentang pembuatan peta Zona Nilai Ekonomi Taman New Balekambang. Dilihat dari kunjungan yang dilakukan oleh wisatawan pada objek wisata ini untuk menduga dan mengetahui seberapa besar nilai ekonomi yang diberikan oleh wisatawan yang berasal dari zona-zona kunjungan wisatawan yang kemudian akan meningkatkan pendapatan daerah terutama retribusi obyek wisata tersebut dan juga akan mempengaruhi kegiatan perekonomian masyarakat sekitarnya, sehingga nantinya dapat membiayai penyelenggaraan pembangunan daerah. Penelitian ini memiliki beberapa kesamaan bagian dan atau metode dari penelitian terdahulu. Kesamaan tersebut diantaranya adalah penggunaan Travel Cost Method (TCM) dan Contingen Valuation Method (CVM) untuk mengukur nilai ekonomi suatu zona kawasan.

# **I.2. Rumusan Masalah**

Rumusan masalah pada penelitian tugas akhir ini adalah :

1. Berapakah nilai total ekonomi Kawasan Taman New Balekambang dengan menggunakan metode *Travel Cost Method*  (TCM) dan *Contingent Valuation Method*  (CVM)?

Bagaimana Peta Utilitas yang dihasilkan dari Kawasan Taman New Balekambang?

# **I.3. Maksud dan Tujuan Penelitian**

Maksud dan tujuan pada penelitian tugas akhir ini adalah:

- 1. Menghitung berapa nilai total ekonomi Kawasan Taman New Balekambang dengan *Travel Cost Method* (TCM) dan *Contingent Valuation Method* (CVM).
- 2. Membuat Peta Zona Nilai Ekonomi Kawasan (ZNEK) dan Peta Utilitas Kawasan Taman New Balekambang berdasarkan tipologi kawasan.

# **I.4. Ruang Lingkup Penelitian**

Adapun ruang lingkup dalam penelitian ini adalah sebagai berikut :

1. Lokasi penelitian terbatas hanya pada Kawasan Taman New Balekambang.

- 2. Metode yang digunakan pada penelitian adalah *Travel Cost Method* (TCM) dan *Contingent Valuation Method* (CVM).
- 3. Bahan penelitian yang digunakan merupakan data primer yang diperoleh dengan kuisioner dan data sekunder yang diperoleh dari instansi terkait.
- 4. Untuk pengambilan data kuisioner *Travel Cost Method* (TCM) adalah pengunjung Kawasan Taman New Balekambang dibutuhkan 80 sampel wisatawan pengunjung domestik, sedangakan untuk data *Contingent Valuation Method* (CVM) adalah individu yang secara tidak langsung memperoleh manfaat dari kawasan tersebut, misalnya pegawai, pedagang, serta masyarakat sekitar dibutuhkan 90 sampel.
- 5. Pengambilan data kuisioner tidak melibatkan wisatawan mancanegara dikarenakan tidak seringnya periode kunjungan wisatawan mancanegara di Taman New Balekambang.
- 6. Untuk pembuatan Peta Utilitas, fasilitas umum yang digunakan hanya terbatas di sekitar Kawasan Taman New Balekambang dengan radius 1 Km**.**

# **I.5. Metodologi Penelitian**

Dalam pembuatan penelitian ini urutan atau langkah-langkahnya :

- 1. Studi literatur mengenai informasi yang terkait dengan penyusunan penelitian.
- 2. Mengumpulkan data primer dan data sekunder.
- 3. Melakukan survei pengambilan koordinat, kuisioner dan dokumentasi foto.
- 4. Melakukan entri data, pengolahan dan perhitungan dengan *Ms. Excel* dan *Maple 17* serta melakukan uji asumsi klasik, uji validitas dan reliabilitas pada *SPSS 23*.
- 5. Analisis spasial untuk penambahan atributatribut pada peta hasil *overlay* dan selanjutnya pembuatan Peta ZNEK dan Peta Utilitas dengan *ArcGIS 10.3*

# **II. Tinjauan Pustaka**

# **II.1. Penilaian Ekonomi Kawasan**

Nilai Ekonomi kawasan menurut Pearce yang dikutip oleh Wibowo D.R.A (2016) mengatakan bahwa nilai ekonomi atau total ekonomi sumber daya secara garis besar dapat di kelompokan menjadi dua, yaitu nilai penggunaan *(use value*) dan nilai intrinsik *(non use value*). Total nilai ekonomi pada penelitian ini dapat di rumuskan sebagai berikut:

TEV = DUV + EV ............................................(2.1) Keterangan : TEV (*Total Economic Value*) DUV (*Direct Use Value*) EV (*Existence Value*) **II.2.** *Willingness to Pay* Secara umum *Willingness to Pay* dapat diartikan sebagai pengukuran jumlah maksimum seseorang ingin mengorbankan barang dan jasa untuk memperoleh barang dan jasa lainnya (Fauzi, 2006). Bisa juga disebut kesediaan orang untuk membayar apa yang dihasilkan oleh sumberdaya dan lingkungan.

# **II.2.1** *Travel Cost Method* **(TCM)**

*Travel Cost Method* atau TCM banyak digunakan dalam perkiraan nilai suatu tempat wisata dengan menggunakan berbagai variabel. Pertama kali dikumpulkan data mengenai jumlah pengunjung, biaya perjalanan yang dikeluarkan, serta faktor lain seperti tingkat pendapatan, tingkat pendidikan, dan mungkin juga agama dan kebudayaan serta kelompok etnik dan sebagainya. Data atau informasi tersebut diperoleh dengan cara mewawancarai para pengunjung tempat wisata untuk mendapatkan data yang diperlukan (Suparmoko, 2000).

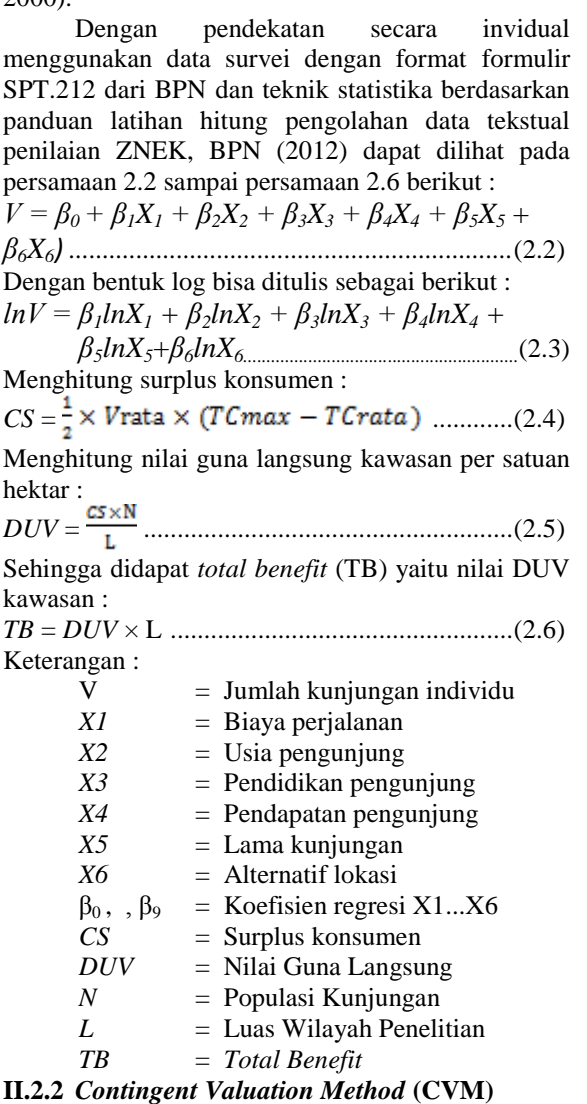

Menurut Fauzi (2006), Metode CVM ini secara teknis dapat dilakukan dengan dua cara yaitu teknik eksperimental melalui simulasi dan teknik survei. Metode CVM sering digunakan untuk mengukur nilai pasif sumber daya alam atau sering juga dikenal dengan nilai keberadaaan. Metode CVM pada dasarnya bertujuan untuk mengetahui keinginan membayar dari masyarakat terhadap perbaikan lingkungan dan keinginan menerima kompensasi dari kerusakan lingkungan.

Persamaan yang digunakan dalam perhitungan nilai keberadaan (*Existance Value*, EV) berdasarkan panduan latihan hitung penilaian ekonomi kawasan, BPN (2012) adalah sebagai berikut : ...................................(2.7) Selanjutnya bentuk log dapat ditulis sebagai berikut :  $lnWTP = \beta_0 + \beta_1 lnX_1 + \beta_2 lnX_2 + \beta_3 lnX_3 +$  $\beta_4 lnX_4 + \beta_5 lnX_5 + \beta_6 lnX_6 + \beta_7 lnX_7 +$  $\beta_8 ln X_8 + \beta_9 ln X_9$ 

.............................................................................(2.8) Mencari nilai WTP<sub>hitung</sub> :<br> *WTP*<sub>hitung</sub> =  $\exp(\beta_0) X_1^{\beta_1} X_2^{\beta_2} X_3^{\beta_3} X_4^{\beta_4}$  $X_5^{\beta_5} X_6^{\beta_6} X_7^{\beta_7} X_8^{\beta_8} X_9^{\beta_9} \dots (2.9)$ Dimana: nilai desimal  $WTP_{hitung} =$  $WTP_{hitung}$  - bilangan bulat  $WTP_{hitung}$ .......(2.10) besaran range terpilih  $=$ ........................................ .(2.11) Menghitung nilai WTP<sub>riil</sub> :<br> $WTP_{riil} = WTP_{min} + (ndWTP_{hitung} \times$ Besaran range terpilih)...........(2.12) Menghitung nilai EV per Ha ........................... .(2.13) Menghitung nilai EV per m2 .................... .(2.14) Mengitung *Total Benefit* (TB) yaitu nilai keberadaan (*Existance Value*, EV) : ...........................................(2.15) Keterangan : WTP = Keinginan untuk membayar  $X_1$  = Keberadaan rata-rata  $X_2$  = Umur rata-rata<br> $X_3$  = Pendidikan rata  $X_3$  = Pendidikan rata-rata<br> $X_4$  = Jumlah Keluarga rata  $X_4$  = Jumlah Keluarga rata-rata<br> $X_5$  = Pendapatan rata-rata  $=$  Pendapatan rata-rata  $X_6$  = Manfaat rata-rata<br> $X_7$  = Kepentingan  $=$  Kepentingan  $X_8$  = Konversi rata-rata  $X_9$  = Partisipasi rata-rata  $β<sub>0</sub> - β<sub>9</sub> = Koeffisien$  $N =$ Populasi  $L =$ Luas wilayah penelitian **II.3. Pengubahan Nilai Tekstual TCM dan CVM**

Pada pengolahan data TCM maupun CVM, data kuisioner yang masih berupa data tekstual harus diubah menjadi data numerik. Konversi data tersebut dilakukan sesuai dengan ketentuan yang ada pada

buku panduan latihan hitung penilaian kawasan, Direktorat SPT BPN 2012.

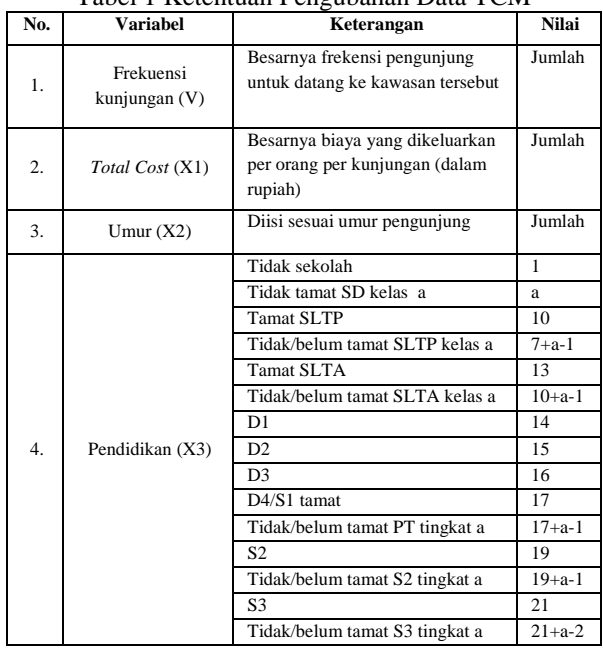

# Tabel 1 Ketentuan Pengubahan Data TCM

### Lanjutan Tabel 1 Ketentuan Pengubahan Data TCM

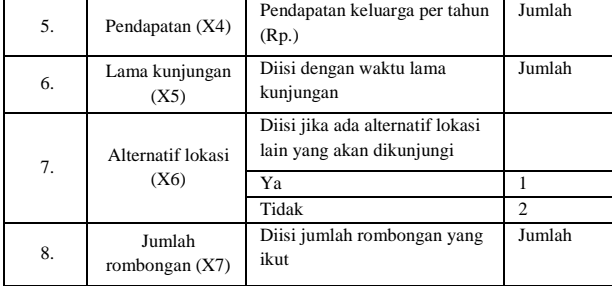

#### Tabel 2 Ketentuan Pengubahan Data CVM

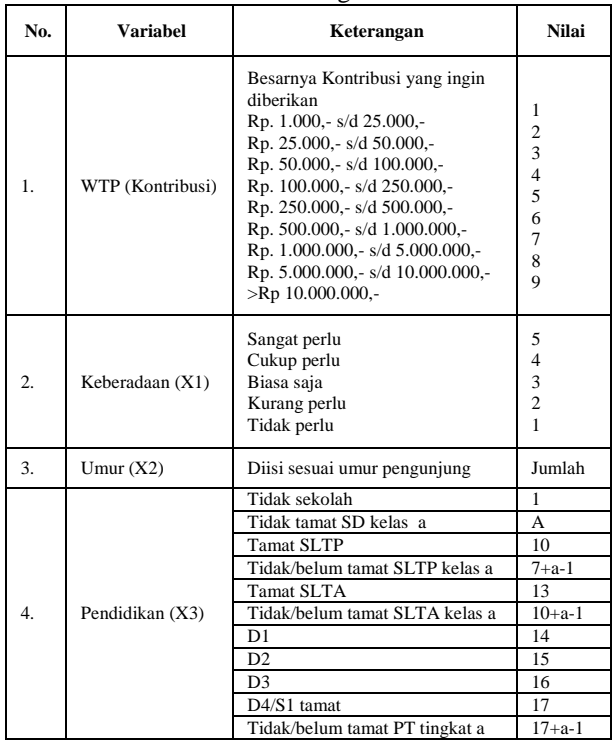

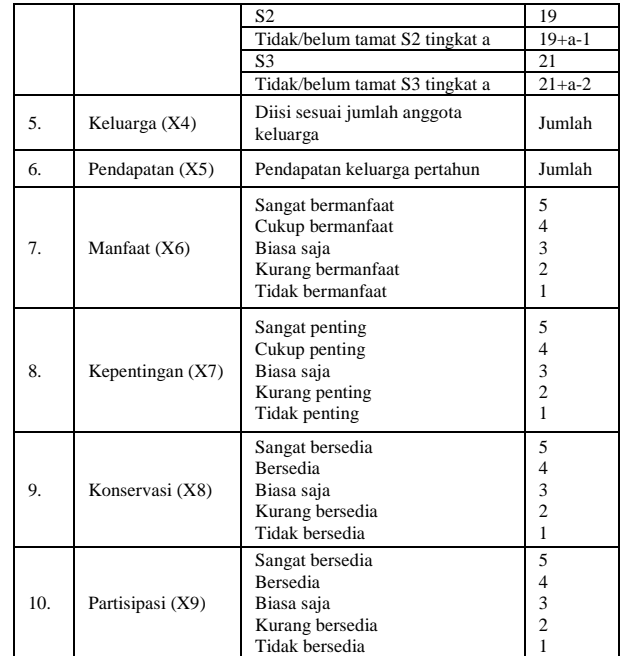

#### **II.4. Teknik Sampel**

Teknik sampel Insidental

Menurut Sugiyono (2011), sampling insidental merupakan teknik penentuan sampel berdasarkan kebetulan, yaitu siapa saja yang secara kebetulan atau insidental bertemu dengan peneliti dapat digunakan sebagai sampel jika orang tersebut dipandang cocok sebagai sumber data.

# **II.5. Uji Asumsi Klasik**

1. Uji Normalitas

Uji Normalitas bertujuan untuk menguji apakah dalam model regresi, baik variabel dependen maupun variabel independen keduanya mempunyai distribusi normal atau tidak. Model regresi yang baik adalah model regresi yang mempunyai distribusi normal atau mendekati normal (Ghozali, 2009).

2. Uji Heteroskedastisitas

Uji Heteroskedastisitas bertujuan untuk menguji apakah pada model regresi terjadi ketidak samaan varian dari residual satu pengamatan ke pengamatan lain (Ghozali, 2009). Jika varian dari nilai residual satu pengamatan ke pengamatan lain tetap, maka disebut dengan Homokedastisitas. Dan jika varian berbeda dari satu pengamatan ke pengamatan lain, maka di sebut Heteroskedastisitas. Dengan begini model regresi yang baik adalah yang terjadi homoskedastisitas

3. Uji Autokorelasi

Uji asumsi autokorelasi dilakukan untuk menguji apakah dalam model regresi linear terdapat korelasi antara kesalahan pengganggu pada suatu periode dengan kesalahan pada periode sebelumnya (Ghozali, 2009).

# 4. Uji Multikolinearitas

Uji multikolinearitas bertujuan untuk menguji apakah model regresi ditemukan adanya korelasi diantara variabel bebas (independen). Jika terjadi korelasi, berarti terjadi masalah multikolinearitas (Ghozali, 2009)

## **II.6. Uji Validitas**

Uji validitas adalah suatu langkah pengujian yang dilakukan terhadap isi (*content*) dari suatu instrumen, dengan tujuan untuk mengukur ketepatan instrumen yang digunakan dalam suatu penelitian (Sugiyono, 2006).

# **II.7. Uji Reliabilitas**

Uji Reliabilitas adalah data untuk mengukur suatu kuesioner yang merupakan indikator dari variabel atau konstruk. Suatu kuesioner dikatakan reliabel atau handal jika jawaban seseorang terhadap pernyataan adalah konsisten atau stabil dari waktu ke waktu. Kehandalan yang menyangkut kekonsistenan jawaban diujikan berulang pada sampel yang berbeda. SPSS memberikan fasilitas untuk mengukur reliabilitas dengan uji statistik Cronbach Alpha (Ghozali, 2009).

# **III. Metodologi Penelitian**

### **III.1 Tahapan Penelitian**

Pada penelitian ini ada beberapa tahapan yang dilakukan, secara garis besar tahapan penelitian dijabarkan dalam Gambar 1. Dimulai dari persiapan, studi literatur, pengumpulan data, yang terdiri dari data spasial dan non spasial (kuisioner). Lalu dilanjutkan dengan pengolahan data regresi linier menggunakan excel dengan ketentuan variabel tersebut. Kemudian perhitungan nilai DUV, EV, dan TEV menggunakan *Mapple 17.* Setelah diperoleh nilai DUV, EV, dan TEV, maka dibuat peta DUV, EV, dan TEV. Lalu yang terakhir pembuatan peta utilitas. Peta utilitas berisi informasi mengenai letak fasilitas umum yang ada di sekitar lokasi wisata Taman New Balekambang. Lokasi fasilitas umum yang di input hanya yang berlokasis di radius 1 Km dari lokasi wisata Taman New Balekambang.

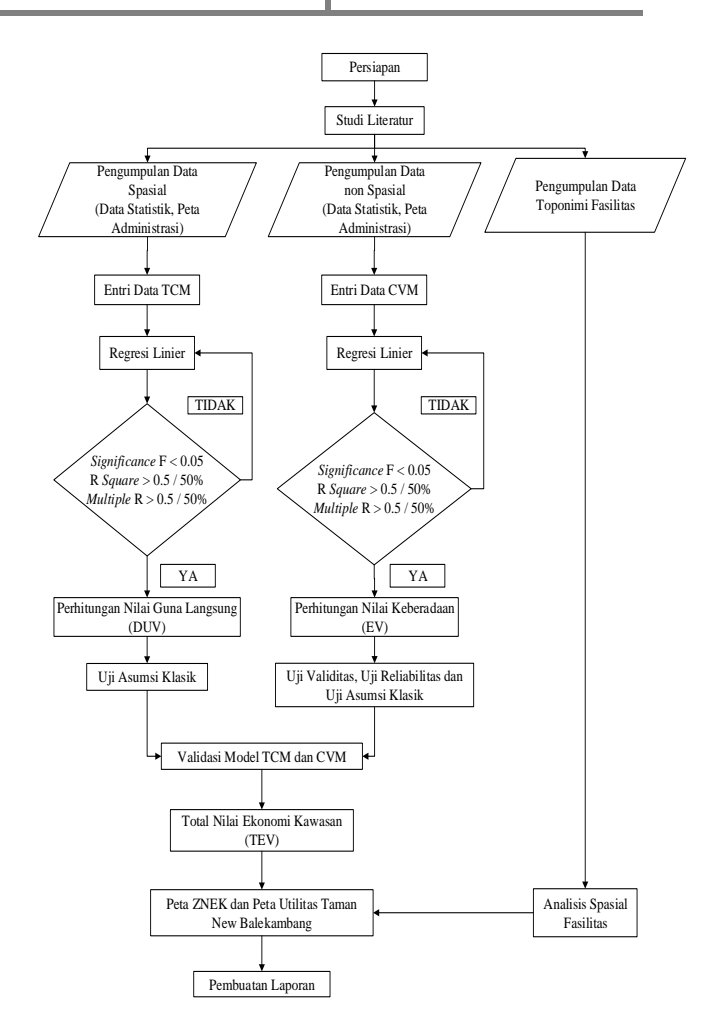

**Gambar 1** Diagram Alir Pengolahan Penelitian

# **III.2 Tahapan Pengolahan**

Dalam penelitian ini akan memberikan hasil akhir berupa peta ZNEK (Zona Nilai Ekonomi Kawasan) dengan langkah pertama adalah mengumpulkan semua kuisioner yang sudah didapatkan lalu mengubah data tekstual menjadi data numerik. Selanjutnya memasuki proses uji asumsi klasik untuk mengetahui bagaimana kondisi data yang sudah terkumpul. Kemudian dilakukan regresi linear untuk mendapatkan nilai koefisien, yang selanjutnya akan diproses menggunakan *Maple 17*. Lalu dilanjutkan mencari nilai ekonomi total sehingga dapat menghasilkan peta ZNEK dan peta Utilitas.

# **IV. Hasil dan Analisis**

## **IV.1 Uji Asumsi Klasik**

Analisis regresi linier memiliki beberapa asumsi dasar yang harus dipenuhi agar menghasilkan estimasi parameter yang BLUE (*Best Linier Unbiased Estimator)*. Jenis uji asumsi klasik yang dilakukan dalam penelitian ini ada empat. Berikut adalah hasil dari keempat pengujian tersebut:

1. Uji Normalitas

Pada dasarnya data dikatakan berdistribusi normal jika data menyebar disekitar garis diagonal dan mengikuti arah garis diagonal, jika data menyebar menjauhi garis diagonal dan tidak mengikuti arah garis diagonal dikatakan tidak berdistribusi normal (Ghozali, 2009). Hasil pengolahan uji kenormalan menggunakan *software SPSS* sebagai berikut :

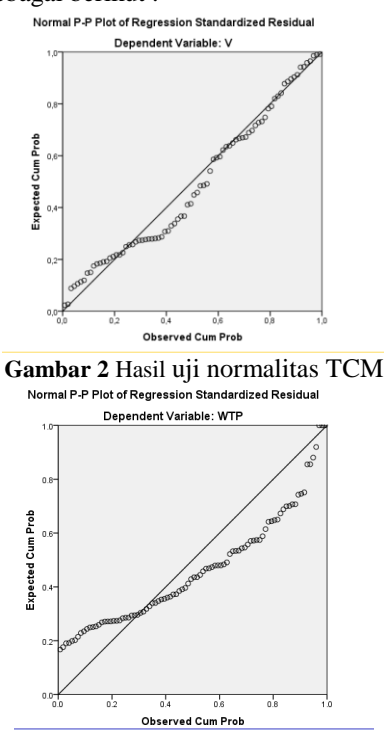

#### **Gambar 3** Hasil uji normalitas CVM

Berdasarkan hasil yang didapat dari uji normalitas, data menyebar di sekitar garis diagonal dan mengikuti arah garis, sehingga model regresi terdistribusi secara normal.

### 2. Uji Heteroskedastisitas

Heterokedastisitas merupakan salah satu penyimpangan terhadap asumsi kesamaan varians (homoskedastis) yang tidak konstan, yaitu varians error bernilai sama untuk setiap kombinasi tetap dari X1, X2, X3, …, Xp.

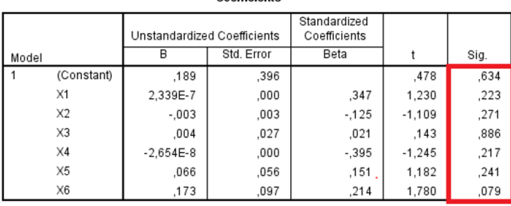

a. Dependent Variable: Res 2

#### **Gambar 4** Hasil uji heteroskedastisitas TCM

|       |                | Unstandardized Coefficients |            | Standardized<br>Coefficients |          |      |
|-------|----------------|-----------------------------|------------|------------------------------|----------|------|
| Model |                | B                           | Std. Error | Beta                         |          | Sig. |
|       | (Constant)     | .624                        | 1.147      |                              | .544     | .588 |
|       | $\times 1$     | $-311$                      | .321       | $-228$                       | $-969$   | .335 |
|       | X <sub>2</sub> | .006                        | .006       | .131                         | 1.010    | 316  |
|       | X3             | .031                        | 017        | 209                          | 1.753    | .083 |
|       | X4             | $-011$                      | 049        | $-0.26$                      | $-227$   | .821 |
|       | X <sub>5</sub> | 3.203E-9                    | .000       | .135                         | 1.104    | .273 |
|       | X6             | .104                        | .196       | .066                         | .532     | .596 |
|       | X7             | 207                         | 203        | 170                          | 1.024    | .309 |
|       | X8             | $-269$                      | .163       | $-214$                       | $-1.652$ | .102 |
|       | X9             | .155                        | .139       | .143                         | 1.112    | .269 |

**Gambar 5** Hasil uji heteroskedastisitas CVM

Berdasarkan hasil yang didapat dari uji heteroskedastisitas, probabilitas signifikasinya diatas tingkat kepercayaan 5% atau diatas 0,05, dapat disimpulkan model regresi tidak mengandung adanya heteroskedastisitas (Ghozali, 2009).

Cara memprediksi ada tidak heteroskedastisitas pada suatu model juga dapat dilihat dengan pola gambar scatterplot.

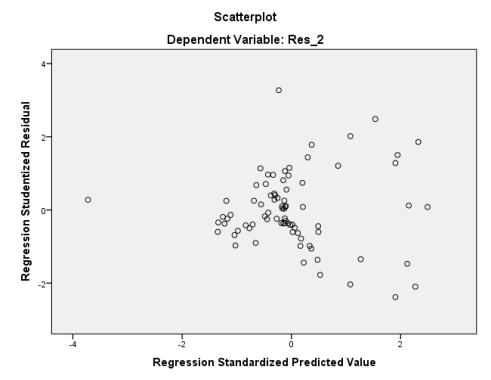

**Gambar 6** Hasil plot uji Heteroskedastisitas TCM Scatterniot

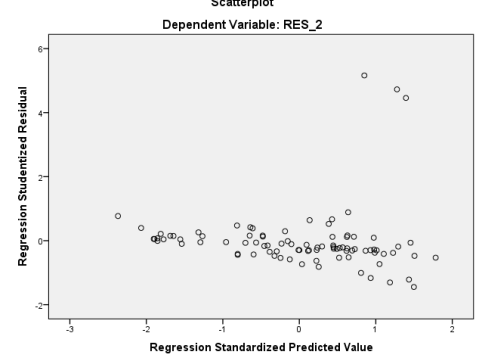

**Gambar 7** Hasil plot uji Heteroskedastisitas CVM

Berdasarkan hasil plot dinyatakan tidak terdapat heteroskesdastisitas apabila penyebaran nilai-nilai residual terhadap nilai-nilai prediksi tidak membentuk suatu pola tertentu (Ghozali, 2009).

3. Uji Autokorelasi

Uji autokorelasi dilakukan untuk mengetahui terjadi korelasi atau tidaknya pada residual yang menyebabkan tidak bebasnya residual dari satu observasi ke observasi lainnya. Model regresi yang baik adalah regresi yang bebas dari autokorelasi (Ghozali, 2009).Untuk mengetahui ada atau tidaknya autokorelasi dapat dilakukan dengan uji Durbin-Watson.

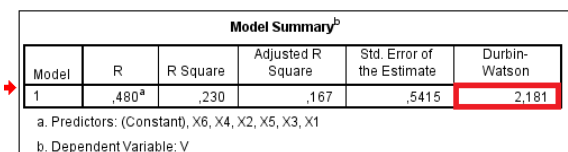

**Gambar 8** Hasil Uji Autokorelasi TCM

![](_page_6_Picture_441.jpeg)

**Gambar 9** Hasil Uji Autokorelasi CVM

Berdasarkan hasil yang didapat dari uji autokorelasi nilai Durbin-Watson TC, sebesar 2,181, sedangkan nilai Durbin-Watson CVM 1,590. Keduanya berada diantara nilai 1,5 – 2,5. Sehingga dapat disimpulkan bahwa tidak terjadi korelasi pada residual yang menyebabkan tidak bebasnya residual dari satu observasi ke observasi lainnya.

4. Uji Multikolinieritas

Uji asumsi multikolinieritas adalah untuk menguji apakah pada model regresi ditemukan adanya korelasi antar variabel independen yang tinggi. Jika nilai VIF untuk masing-masing variabel lebih besar dari 10 dan nilai toleransi kurang dari 0,1 maka diindikasikan model tersebut memiliki gejala Multikolinieritas, namun jika nilai VIF masing-masing variabel kurang dari 10 dan nilai toleransi lebih dari 0,1 maka tidak memiliki gejala Multikolinieritas (Ghozali, 2009).

|    | Coefficients <sup>a</sup> |                           |                             |            |                              |          |      |                                |       |
|----|---------------------------|---------------------------|-----------------------------|------------|------------------------------|----------|------|--------------------------------|-------|
|    |                           |                           | Unstandardized Coefficients |            | Standardized<br>Coefficients |          |      | <b>Collinearity Statistics</b> |       |
|    | Model                     |                           | B                           | Std. Error | Beta                         |          | Sig. | Tolerance                      | VIF   |
|    |                           | (Constant)                | .657                        | 2.286      |                              | .287     | .775 |                                |       |
|    |                           | X1                        | $-287$                      | .758       | $-101$                       | $-379$   | .706 | .158                           | 6.339 |
|    |                           | X2                        | $-.001$                     | .010       | $-.016$                      | $-140$   | .889 | .892                           | 1.121 |
| ۰, |                           | X3                        | .041                        | .044       | .144                         | .946     | .347 | .478                           | 2.091 |
|    |                           | X <sub>4</sub>            | $-040$                      | .088       | $-049$                       | $-452$   | .653 | .931                           | 1.074 |
|    |                           | X <sub>5</sub>            | 7.560E-9                    | .000       | .045                         | .409     | .683 | .926                           | 1.080 |
|    |                           | X6                        | .382                        | .324       | .272                         | 1.180    | .242 | .210                           | 4.756 |
|    |                           | X7                        | $-.275$                     | .234       | $-.179$                      | $-1.179$ | .242 | .482                           | 2.074 |
|    |                           | X8                        | .213                        | .296       | .093                         | .720     | .474 | .670                           | 1.492 |
|    |                           | X9                        | .073                        | .295       | .035                         | .248     | .804 | .566                           | 1.768 |
|    |                           | o Donondont Variable: WTD |                             |            |                              |          |      |                                |       |

**Gambar 10** Hasil uji multikolonieritas CVM

![](_page_6_Picture_442.jpeg)

**Gambar 11** Hasil uji multikolonieritas TCM Berdasarkan hasil yang didapat dari uji multikolonieritas, nilai tolerance lebih besar dari 0,1 dan nilai VIF lebih kecil dari 10, sehingga dapat disimpulkan tidak terdapat korelasi yang tinggi antar variabel independen.

# **IV.2 Uji Reliabilitas dan Validitas**

Uji ini dilakukan untuk melakukan pengujian keandalan alat ukur yang digunakan untuk melakukan survei kuisioner. Dengan cara mengetahui tingkat validitas dan reliabilitas dari data yang sudah didapatkan. Keandalan suatu alat ukur selalu berubah-ubah tergantung lokasi dan narasumber yang dipilih untuk melakukan penelitian, sehingga harus selalu dilakukan uji keandalan alat ukur.

1. Uji Reliabilitas

Proses uji reabilitas menggunakan *software SPSS*. Menurut Kaplan dan Saccuzo (1982) nilai minimum Cronbach's Alpha adalah sebesar 0,7. Jika rα > 0,7 maka variabel tersebut dikatakan reliabel dan jika rα < 0,7 maka variabel tersebut tidak reliabel. Hasil uji reabilitas menyatakan bahwa kuisioner CVM Kawasan Taman New Balekambang reliabel karena memiliki nilai Cronbach's Alpha sebesar 0,820. Berikut ini adalah hasil dari uji reliabilitas kuisionernya :

![](_page_6_Picture_443.jpeg)

2. Uji Validitas

Proses Uji Validitas menggunakan software *SPSS*. Sampel data CVM yang digunakan dalam uji validitas 74. (df =  $74 - 2$ ), nilai kritis pada tabel (r tabel) Product Moment yang digunakan sebesar (72 = 0,1927) karena nilai hitung (r hitung) Pearson lebih besar dari nilai kritis pada tabel (r tabel) product moment maka data tersebut dinyatakan valid (Singarimbun dan Efendi, 2011). Hasil uji validitas dapat dilihat pada Tabel 4.

| Variabel           | WTP   | r-tabel | Keterangan   |  |  |  |
|--------------------|-------|---------|--------------|--|--|--|
| Keberadaan (X1)    | 0,897 | 0,1927  | <b>VALID</b> |  |  |  |
| Manfaat (X6)       | 0,813 | 0,1927  | <b>VALID</b> |  |  |  |
| Kepentingan $(X7)$ | 0,575 | 0,1927  | <b>VALID</b> |  |  |  |
| Konversi (X8)      | 0,369 | 0,1927  | <b>VALID</b> |  |  |  |
| Partisipasi (X9)   | 0,615 | 0,1927  | <b>VALID</b> |  |  |  |

Tabel 4 Hasil uji validitas

Berdasarkan hasil uji validitas di atas menyatakan bahwa semua variabel yang diujikan adalah valid.

# **IV.3 Nilai Kegunaan Langsung**

Nilai kegunaan langsung dari objek wisata Taman New Balekambang sebagai penyedia objek wisata dihitung berdasarkan penilaian masyarakat terhadap biaya perjalanan yang dikeluarkan pada kawasan tersebut. Metode penilaian keberadaan Taman New Balekambang dilakukan dengan teknik TCM.

Hasil regresi menunjukkan beberapa parameter, sehingga membentuk fungsi sebagai berikut :

 $V = -3.75975*10^{\circ}(-8)*X1 + 0.18015319e^{-1}*X2 +$ 0.57274291e-1\*X3 - 8.98151\*10^(-9)\*X4

 $0.422382244*X5 + 1.210745601*X6$ 0.368230557......................(4.1)

Dengan memasukkan beberapa nilai rataan karakteristik responden, yaitu umur (X2), tingkat pendidikan (X3), pendapatan per bulan (X4), lama kunjungan (X5), dan alternatif lokasi (X6), maka diperoleh fungsi permintaan terhadap biaya perjalanan sebagai berikut :

 $f(V): = -2.659751313$   $10^{27}$  V + 4.104700206 10^7.........................(4.2)

Dari fungsi diatas dapat diperoleh kurva permintaan terhadap biaya perjalanan tersebut adalah sebagai berikut :

![](_page_7_Figure_6.jpeg)

**Gambar 12** Kurva permintaan *travel cost method* **Frekuensi Jumlah Kunjungan - V**

Hasil dari perhitungan selanjutnya adalah *consumen surplus* dengan nilai sebesar Rp 31.708.216,- dengan nilai *consumen surplus* dan dikalikan dengan jumlah pengunjung Taman New Balekambang pada tahun 2016 yaitu 10.308 orang dan dengan luasan sebesar 2,2 Ha, sehingga didapatkan nilai guna langsung yang akan dijadikan sebagai nilai kegunaan dengan nilai sebesar Rp. 148.567.405.100,- per Ha dan total nilai kegunaan sebesar Rp. 326.848.291.120,-

# **IV.4 Nilai Bukan Kegunaan**

Nilai bukan kegunaan dari Taman New Balekambang yang telah dihitung adalah berdasarkan fungsi keberadaan (EV) menurut masyarakat yang memanfaatkan langsung dari kawasan tersebut. Metode penilaian keberadaan kawasan ini dilakukan dengan aturan *contingent valuation method*. Hasil perhitungan yang sudah dilakukan mendapatkan nilai wtp riil sebesar Rp. 29.564,-. selanjutnya nilai wtp riil dikalikan dengan populasi sebesar 856.198 jiwa dan dibagi dengan luas daerah sebesar 2,2 Ha, maka hasil nilai bukan kegunaan sebesar Rp 11.505.834.840,- per Ha dan nilai total bukan kegunaan sebesar Rp 25.312.836.650,-.

# **IV.5 Nilai Ekonomi Total**

Setelah mendapatkan nilai kegunaan dan nilai bukan kegunaan selanjutnya melakukan perhitungan nilai ekonomi total. Hasil dari perhitungan yang telah dilakukan pada mendapatkan nilai total sebesar Rp. 352.161.127.770,-

## **IV.6 Peta Zona Nilai Ekonomi Kawasan**

Setelah melakukan penelitian dan penilaian ZNEK Kawasan Taman New Balekambang, maka produk yang dihasilkan ada empat buah peta yang

terdiri dari Peta Nilai Guna Langsung (DUV), Peta Keberadaan (EV), Peta Total Nilai Ekonomi (TEV), dan Peta Fasilitas umum Taman New Balekambang.

# **IV.6.1 Peta Nilai Guna Langsung (DUV)**

 Berdasarkan hasil penelitian diperoleh Peta DUV, seperti Gambar 13.

![](_page_7_Figure_18.jpeg)

**Gambar 13** Peta nilai guna langsung

Berdasarkan Peta DUV pada Gambar 13, Kawasan Taman New Balekambang memiliki nilai fungsi kawasan sebesar Rp. 326.848.291.120,- Nilai tersebut diperoleh berdasarkan hasil kuisioner terhadap responden yaitu pengunjung yang mengeluarkan biaya perjalanan untuk sampai pada objek wisata Kawasan Taman New Balekambang.

# **IV.6.2 Peta Nilai Keberadaan (EV)**

 Berdasarkan hasil penelitian diperoleh Peta EV, seperti Gambar 14.

![](_page_7_Figure_23.jpeg)

**Gambar 14** Peta nilai keberadaan

Berdasarkan Peta EV pada Gambar 14, Kawasan Taman New Balekambang memiliki nilai fungsi kawasan seesar Rp. 25.312.836.650,-. Nilai tersebut diperoleh berdasarkan hasil kuisioner terhadap responden yaitu masyarakat yang memanfaatkan langsung keberadaan objek wisata Kawasan Taman New Balekambang.

# **IV.6.3 Peta Total Nilai Ekonomi (TEV)**

 Berdasarkan hasil penelitian diperoleh Peta TEV, seperti Gambar 15.

![](_page_8_Figure_2.jpeg)

**Gambar 15** Peta nilai ekonomi total

Total Nilai Ekonomi (TEV) diperoleh dari hasil penjumlahan Nilai Guna Langsung (DUV) dan Nilai Keberadaan (EV). Berdasarkan Peta TEV pada Gambar 15 dapat diketahui bahwa total nilai ekonomi objek wisata Kawasan Taman New Balekambang sebesar Rp. 352.161.127.770,-.

# **IV.6.4 Peta Utilitas**

 Berdasarkan hasil penelitian diperoleh Peta Utilitas, seperti Gambar 16.

![](_page_8_Figure_7.jpeg)

**Gambar 16** Peta utilitas

Peta Utilitas digunakan untuk mengetahui kondisi suatu kawasan dari segi aksesbilitas dan fasilitas umumnya. Sehingga untuk lebih mengetahui kondisi dari Taman New Balekambang maka dibuat Peta Utilitas seperti pada Gambar 16.

# **V. Kesimpulan dan Saran**

# **V.1 Kesimpulan**

Berdasarkan hasil analisis dari penelitian dan uraian yang telah dikemukakan pada bab-bab sebelumnya, maka dapat diambil beberapa kesimpulan sebagai berikut

1. Berdasarkan hasil perhitungan nilai ekonomi Kawasan Taman New Balekambang dengan pendekatan TCM dan CVM, diperoleh nilai guna langsung (DUV) sebesar Rp. 326.848.291.120,-. Sedangkan nilai kegunaan (EV) Kawasan Taman New Balekambang sebesar Rp Rp. 25.312.836.650,-. Sehingga diperoleh total nilai ekonomi (TEV) Kawasan Taman New Balekambang sebesar Rp. 352.161.127.770,-.

- 2. Dari hasil pengumpulan data dan perhitungan, variabel yang berpengaruh terhadap metode TCM antara lain umur dengan t-hitung sebesar 3,872, dan alternatif lokasi dengan t-hitung sebesar 7,013. Sedangkan variabel yang berpengaruh terhadap metode CVM antara lain umur dengan t-hitung sebesar 4,330, pendidikan dengan t-hitung sebesar 3,626, manfaat dengan t-hitung sebesar 2,228 dan konversi dengan t-hitung sebesar 1,714. Sehingga dihasilkan Peta ZNEK yang meliputi Peta DUV, Peta EV, dan Peta TEV.
- 3. Berdasarkan Peta Utilitas penunjang Kawasan Taman New Balekambang dengan radius 1 Km terdapat beberapa fasilitas umum antara lain, terdapat balai desa, loket tiket, masjid, pusat informasi, penginapan, sekolah, wc umum, serta beberapa lahan parkir, tempat makan, toko souvenir dan warung.

# **V.2 Saran**

Beberapa saran untuk melakukan penelitian lanjutan mengenai zona nilai ekonomi kawasan (ZNEK) sebagai berikut:

- memudahkan perhitungan, hendaknya memilih dan menyeleksi datadata responden yang memiliki variabel bebas yang hampir sama.
- 2. Dalam menguji ketelitian, hendaknya jumlah responden yang digunakan semakin banyak. Karena semakin banyak responden, akan menunjukkan tingkat kesalahan atau error (e) yang semakin kecil.<br>3. Pada
- perhitungan CVM sebaiknya memperhatikan data responden CVM mayoritas berasal dari zona desa, kecamatan, kabupaten/kota. Sehingga dapat menggunakan jumlah populasi yang relevan.
- 4. Pada proses reject data sebaiknya dilakukan satu per satu untuk memperoleh hasil yang lebih akurat.

# **Daftar Pustaka**

- BPN (Badan Pertanahan Nasional). 2012. Panduan Latihan Hitung Pengolahan Data Tekstual Penilaian ZNEK dengan Pendekatan CVM (*Contingent Valuation Method*). Badan Pertanahan Nasional Republik Indonesia Direktorat Survei Potensi Tanah.
- BPN (Badan Pertanahan Nasional). 2012. Panduan Latihan Hitung Pengolahan Data Tekstual Penilaian ZNEK dengan Pendekatan TCM

(*Travel Cost Method*). Badan Pertanahan Nasional Republik Indonesia Direktorat Survei Potensi TanahDepdagri. 2007. Peraturan Menteri Dalam Negeri No. 17 Tahun 2007 tentang Pedoman Teknis Pengelolaan Barang Milik Daerah. Sekretariat Negara : Jakarta.

- Fauzi, A. 2006. Ekonomi Sumberdaya Alam dan Lingkungan. Jakarta : PT. Gramedia Pustaka Utama.
- Ghozali, Imam, 2009. Aplikai Analisis Multivarite dengan *SPSS*, Cetakan Keempat, Semarang : Badan Penerbit Universitas Diponegoro.
- Kaplan R. M. dan Saccuzzo D. P. 1993. Psychological Testing principles, application, and issues, California : Brooks/Cole Publishing Company.
- Singarimbun, Masri. dan Efendi, Sofian. 2011. Metodologi Penelitian Survai (edisi revisi). Jakarta: LP3ES Indonesia.
- Sugiyono. 2006. Metode Penelitian Pendidikan (Pendekatan Kuantitatif, Kualitatif dan R&D). Bandung: Alfabeta.
- Sugiyono. 2011. Metode Penelitian Pendidikan (Pendekatan Kuantitatif, Kualitatif dan R&D). Bandung: Alfabeta.
- Suparmoko, 2000. Keuangan Negara: Teori dan Praktek. Yogyakarta : BPFE
- Wibowo, D, R, A. 2017. Analisis Nilai Ekonomi Kawasan Menggunakan Travel Cost Method (TCM) dan Contingent Valuation Method (CVM) Untuk Pembuatan Peta Zona Nilai Ekonomi Kawasan Dengan SIG Studi Kasus Kawasan Dataran Tinggi Dieng. Semarang : Program Studi Teknik Geodesi Fakultas Teknik Universitas Diponegoro.